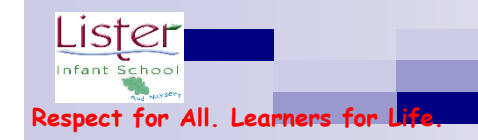

## **NC Content Computing Coverage – Purple Mash**

**Predominant coverage of Computing (most units will include aspects of all strands) - Computer Science**, **Information Technology** and **Digital Literacy.** 

**Specialist lessons using a range of apps and technology will be taught in the wider curriculum.** 

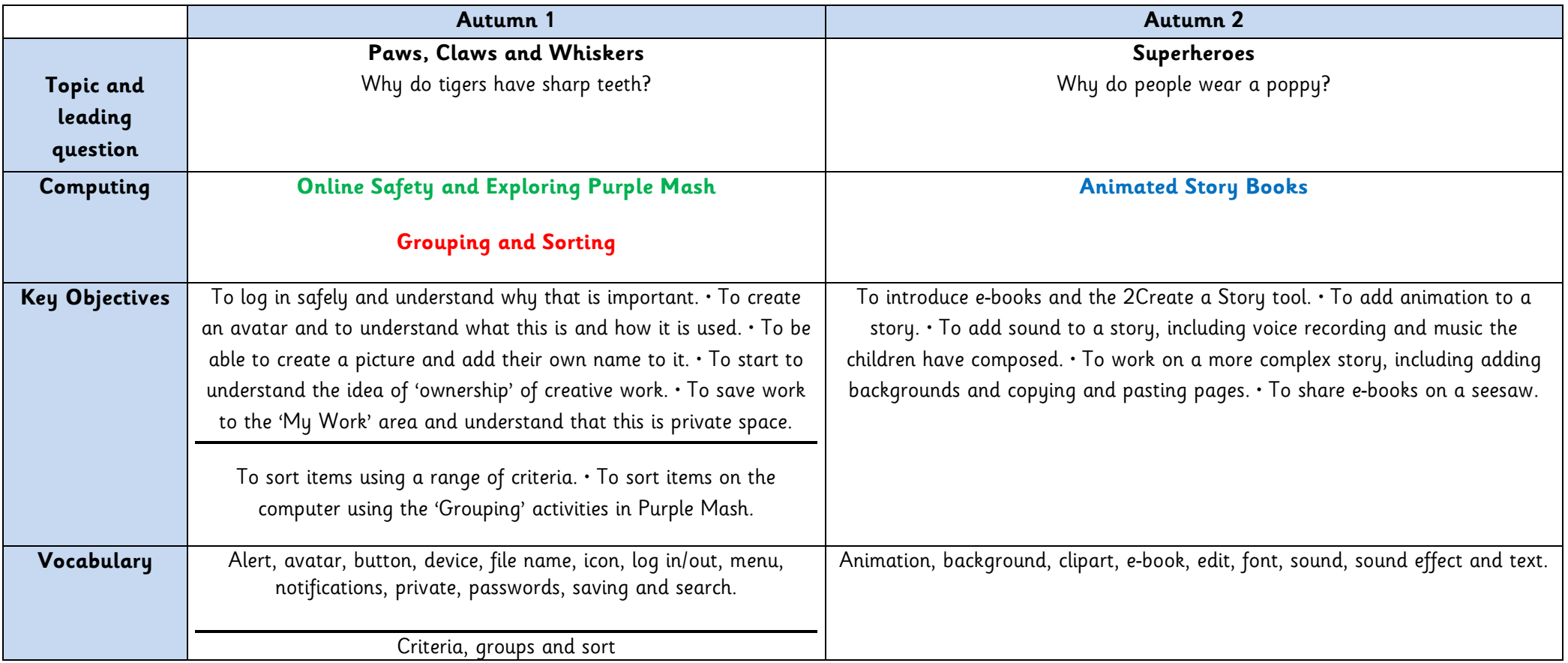

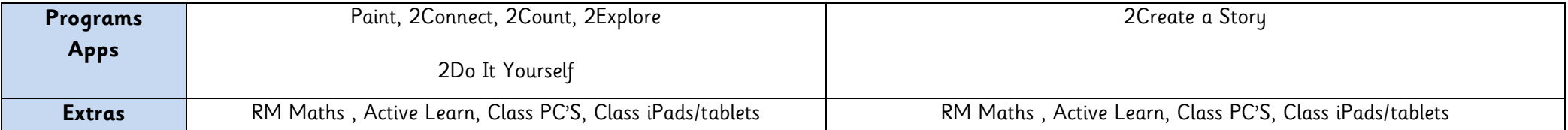

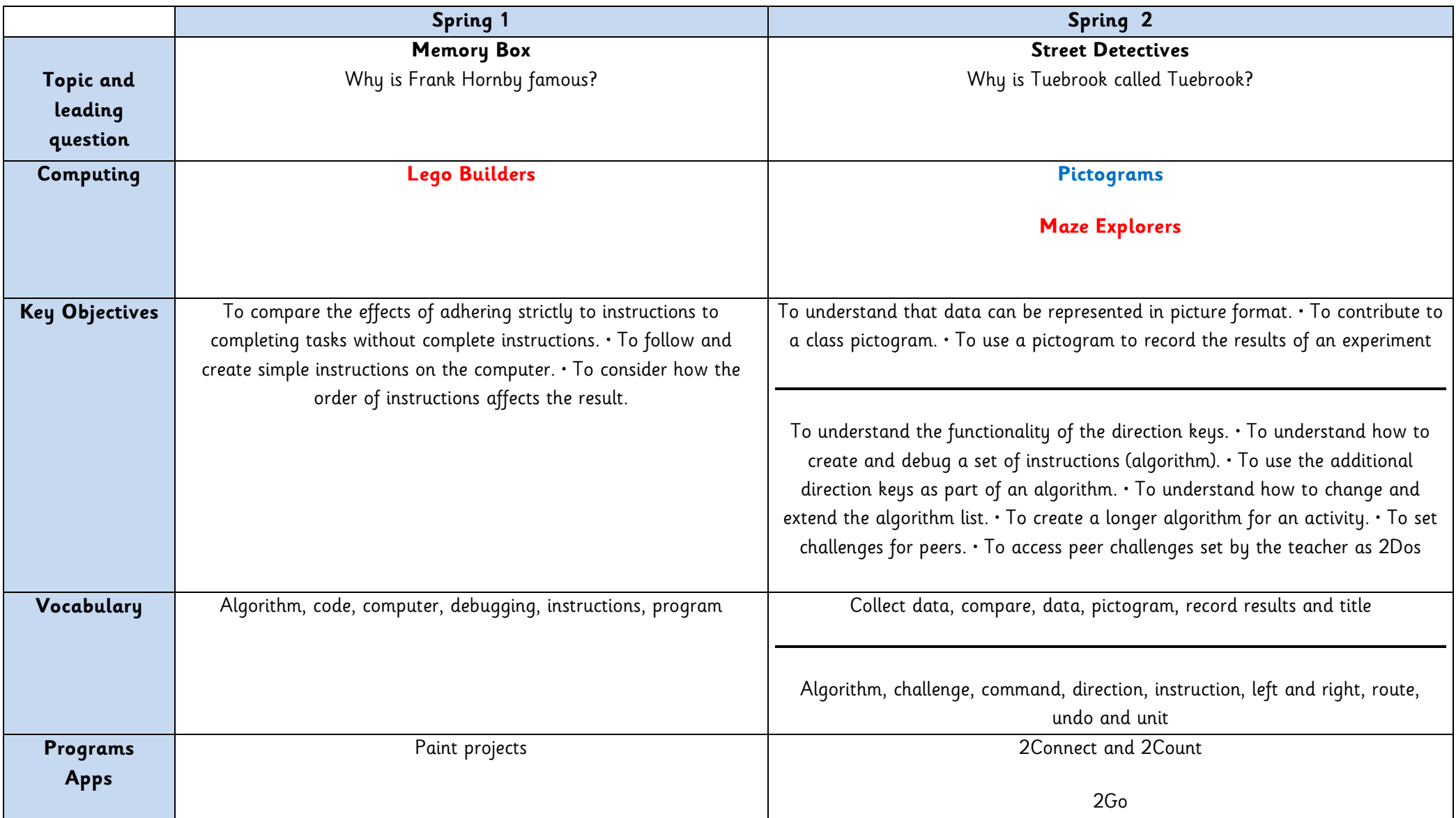

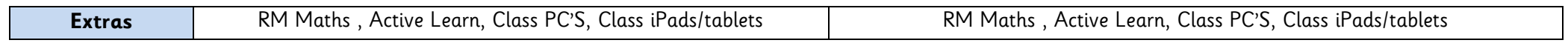

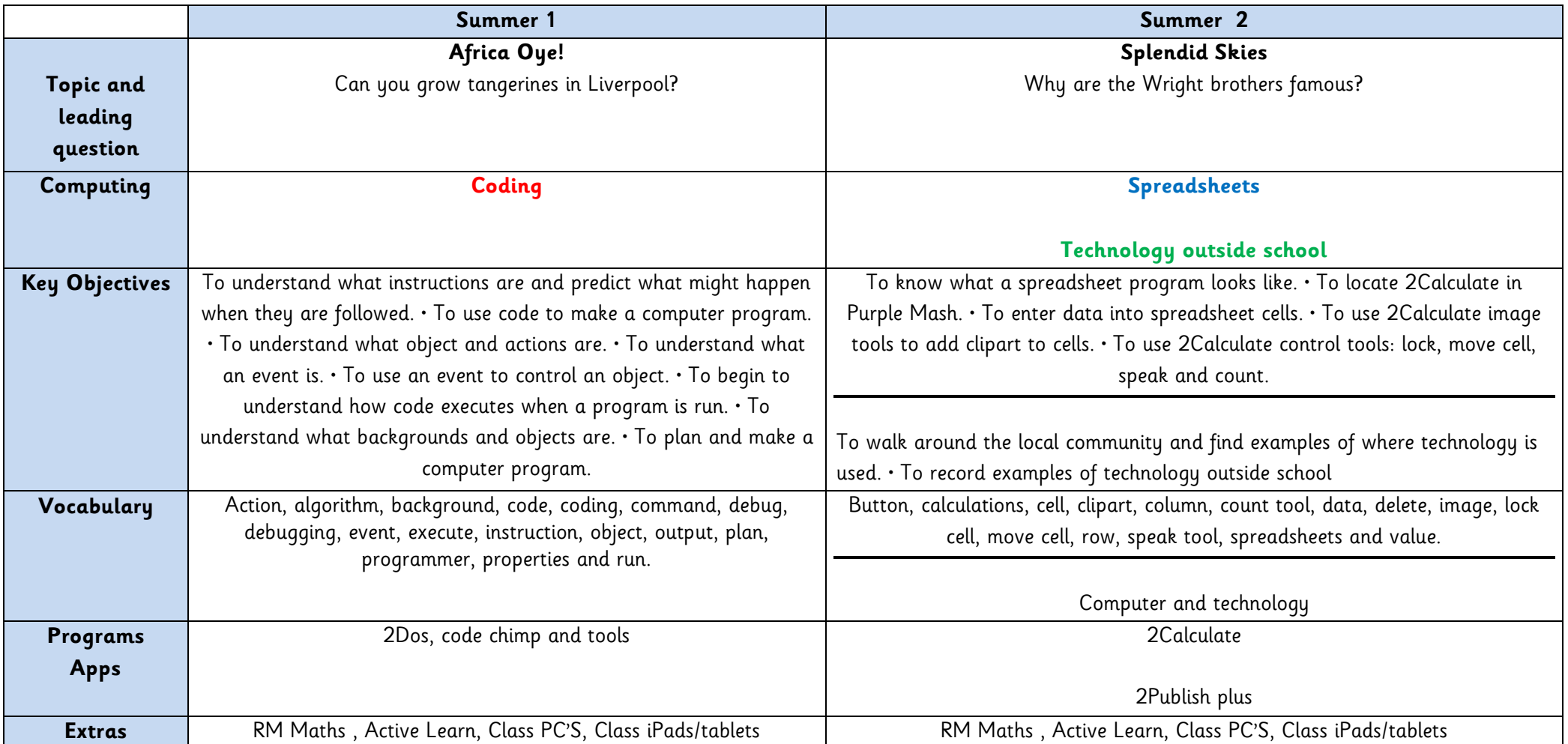